# Package 'twl'

October 14, 2022

Type Package

Title Two-Way Latent Structure Clustering Model

Version 1.0

Date 2018-08-17

Author Michael Swanson

Maintainer Michael Swanson <dms866@mail.harvard.edu>

Description Implementation of a Bayesian two-way latent structure model for integrative genomic clustering. The model clusters samples in relation to distinct data sources, with each subject-dataset receiving a latent cluster label, though cluster labels have across-dataset meaning because of the model formulation. A common scaling across data sources is unneeded, and inference is obtained by a Gibbs Sampler. The model can fit multivariate Gaussian distributed clusters or a heavier-tailed modification of a Gaussian density. Uniquely among integrative clustering models, the formulation makes no nestedness assumptions of samples across data sources - the user can still fit the model if a study subject only has information from one data source. The package provides a variety of post-processing functions for model examination including ones for quantifying observed alignment of clusterings across genomic data sources. Run time is optimized so that analyses of datasets on the order of thousands of features on fewer than 5 datasets and hundreds of subjects can converge in 1 or 2 days on a single CPU. See ``Swanson DM, Lien T, Bergholtz H, Sorlie T, Frigessi A, Investigating Coordinated Architectures Across Clusters in Integrative Studies: a Bayesian Two-Way Latent Struc-ture Model, 2018, [<doi:10.1101/387076>](https://doi.org/10.1101/387076), Cold Spring Harbor Laboratory" at <[https:](https://www.biorxiv.org/content/early/2018/08/07/387076.full.pdf) [//www.biorxiv.org/content/early/2018/08/07/387076.full.pdf](https://www.biorxiv.org/content/early/2018/08/07/387076.full.pdf)> for model details. License GPL  $(>= 2)$ 

Imports Rfast

Depends R (>= 2.10), data.table, MCMCpack, corrplot

RoxygenNote 6.0.1

LazyData true

NeedsCompilation no

Repository CRAN

Date/Publication 2018-08-24 11:00:03 UTC

# <span id="page-1-0"></span>R topics documented:

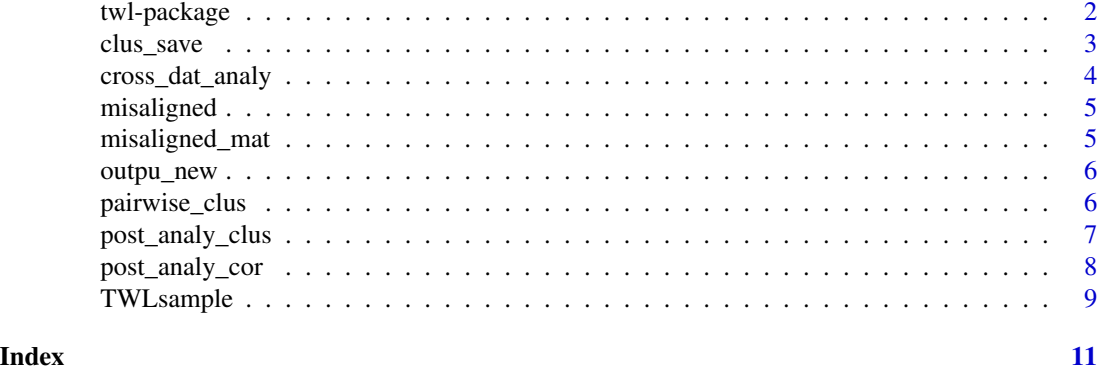

twl-package *Two-Way Latent Structure Clustering Model*

#### Description

Implementation of a Bayesian two-way latent structure model for integrative genomic clustering. The model clusters samples in relation to distinct data sources, with each subject-dataset receiving a latent cluster label, though cluster labels have across-dataset meaning because of the model formulation. A common scaling across data sources is unneeded, and inference is obtained by a Gibbs Sampler. The model can fit multivariate Gaussian distributed clusters or a heavier-tailed modification of a Gaussian density. Uniquely among integrative clustering models, the formulation makes no nestedness assumptions of samples across data sources – the user can still fit the model if a study subject only has information from one data source. The package provides a variety of postprocessing functions for model examination including ones for quantifying observed alignment of clusterings across genomic data sources. Run time is optimized so that analyses of datasets on the order of thousands of features on fewer than 5 datasets and hundreds of subjects can converge in 1 or 2 days on a single CPU. See "Swanson DM, Lien T, Bergholtz H, Sorlie T, Frigessi A, Investigating Coordinated Architectures Across Clusters in Integrative Studies: a Bayesian Two-Way Latent Structure Model, 2018, <doi:10.1101/387076>, Cold Spring Harbor Laboratory" at <https://www.biorxiv.org/content/early/2018/08/07/387076.full.pdf> for model details.

## Details

The DESCRIPTION file:

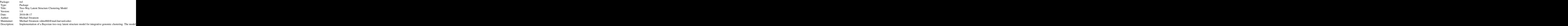

<span id="page-2-0"></span>clus\_save 3

License: GPL  $(>= 2)$ Imports: Rfast Depends: data.table, MCMCpack, corrplot RoxygenNote: 6.0.1 LazyData: true

Index of help topics:

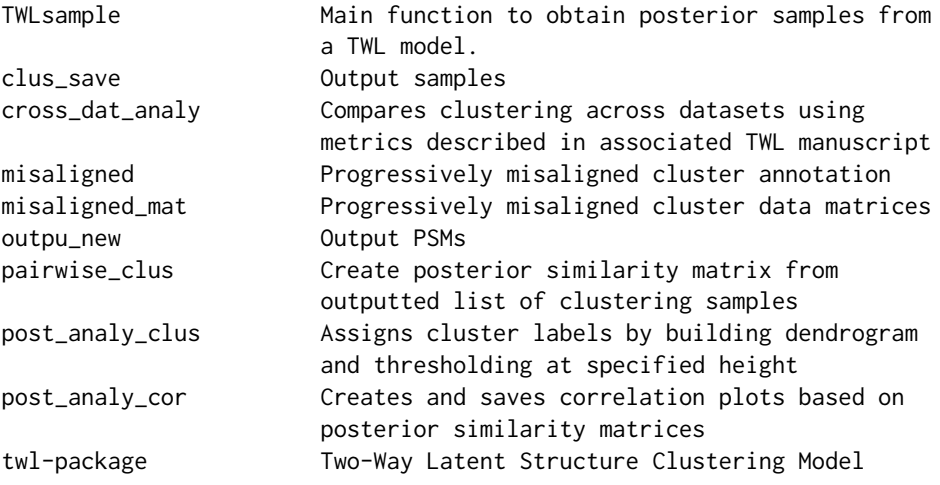

# Author(s)

Michael Swanson

Maintainer: Michael Swanson <dms866@mail.harvard.edu>

#### References

Swanson DM, Lien T, Bergholtz H, Sorlie T, Frigessi A, Investigating Coordinated Architectures Across Clusters in Integrative Studies: a Bayesian Two-Way Latent Structure Model, 2018, doi: 10.1101/387076, Cold Spring Harbor Laboratory, https://www.biorxiv.org/content/early/2018/08/07/387076.full.pdf.

clus\_save *Output samples*

# Description

5000 iterations from output of TWLsample function

# Usage

data(data\_and\_output)

#### <span id="page-3-0"></span>Format

A list of data.tables

#### Source

output of TWLsample function

#### Examples

data(data\_and\_output)  $ls()$ 

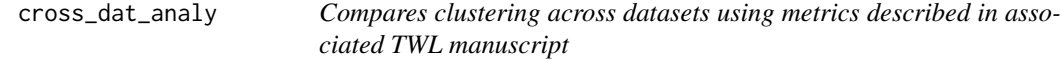

#### Description

Compares clustering across datasets using metrics described in associated TWL manuscript

#### Usage

cross\_dat\_analy(clus\_save, BURNIN)

#### Arguments

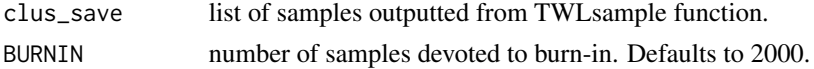

#### Value

outpu\_lis a list of output metrics. The first element is a list of lists of sample-specific pairwise cluster overlap. The second element is an estimate of across all datasets cluster correspondence by averaging pairwise cluster overlap (the length is the vector therefore is the number of unique samples associated with at least 2 data sources.

# Examples

```
data(data_and_output)
## Not run: clus_save <- TWLsample(misaligned_mat,misaligned,output_every=50,num_its=5000,manip=FALSE)
outpu_new <- pairwise_clus(clus_save,BURNIN=2000)
post_analy_cor(outpu_new,c("title1","title2","title3","title4","title5"),
tempfile(),ords='none')
clus_labs <- post_analy_clus(outpu_new,clus_save,c(2:6),rep(0.6,5),c("title1","title2",
"title3","title4","title5"),tempfile())
output_nest <- cross_dat_analy(clus_save,4750)
```
## End(Not run)

<span id="page-4-0"></span>

#### Description

Example annotation information for simulated data of progressively misaligned clusters

#### Usage

```
data(data_and_output)
```
# Format

A list of data.tables

# Source

simulated

# Examples

data(data\_and\_output)  $ls()$ 

misaligned\_mat *Progressively misaligned cluster data matrices*

# Description

Simulated data of progressively misaligned clusters on which to fit a TWL model.

#### Usage

data(data\_and\_output)

#### Format

A list of matrices

# Source

simulated

# Examples

data(data\_and\_output)  $ls()$ 

<span id="page-5-0"></span>

#### Description

Posterior similar matrices, output of pairwise\_clus function

# Usage

data(data\_and\_output)

# Format

A list of matrices

# Source

output of pairwise\_clus function

# Examples

```
data(data_and_output)
ls()
```
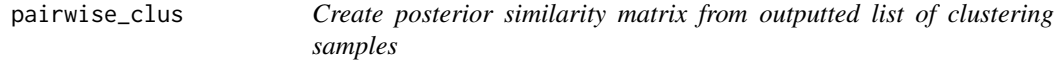

# Description

Create posterior similarity matrix from outputted list of clustering samples

# Usage

```
pairwise_clus(clus_save, BURNIN = 2000)
```
#### Arguments

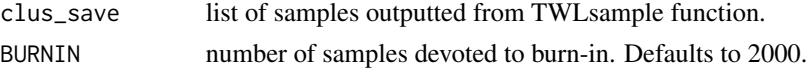

#### Value

outpu a list whose length is the number of datasets being integrated, and each elemnt of which is a posterior similarity matrix. The dimension of each symmetric matrix is the number of samples in the respective dataset, and elements in the matrix are values between 0 and 1, and estimate of the probability 2 samples find themselves in the same clustering.

# <span id="page-6-0"></span>post\_analy\_clus 7

# Examples

```
data(data_and_output)
## Not run: clus_save <- TWLsample(misaligned_mat,misaligned,output_every=50,num_its=5000,manip=FALSE)
outpu_new <- pairwise_clus(clus_save,BURNIN=2000)
post_analy_cor(outpu_new,c("title1","title2","title3","title4","title5"),
tempfile(),ords='none')
clus_labs <- post_analy_clus(outpu_new,clus_save,c(2:6),rep(0.6,5),c("title1","title2",
"title3","title4","title5"),tempfile())
output_nest <- cross_dat_analy(clus_save,4750)
```
## End(Not run)

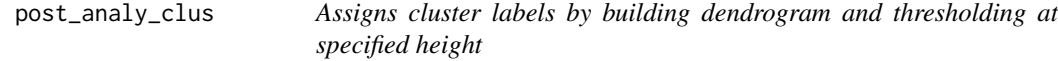

# Description

Assigns cluster labels by building dendrogram and thresholding at specified height

#### Usage

```
post_analy_clus(outpu_new, clus_sav_new, num_clusts, height_clusts_vec = NULL,
  titles, pdf_path)
```
#### Arguments

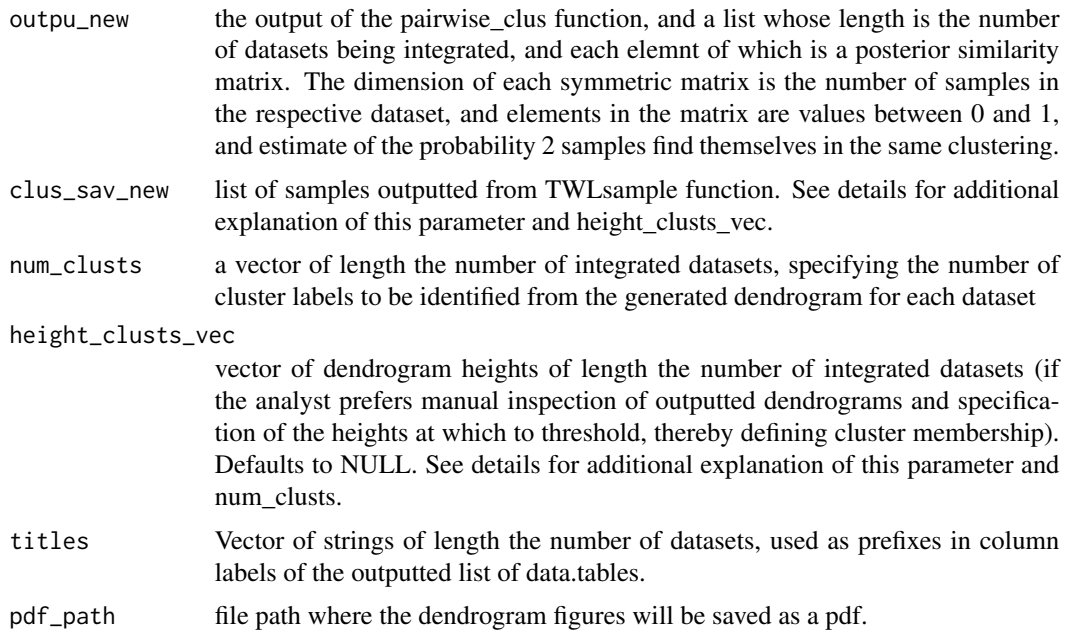

# <span id="page-7-0"></span>Details

At least one of either num\_clusts or height\_clusts\_vec, or both, can be specified. If both are specified, then heights is first used within the dendrogram for preliminary cluster assignment, then the X largest clusters of these receive final, outputted, assignment (the rest receiving a "clus\_unknown" label), where X is the corresponding element in the num\_clusts argument vector.

# Value

post\_lab a list of data.tables of 2 columns each with names 'nam' and '\*\_clus', the nam specifying sample name annotation, and \*\_clus with the assigned cluster, where \* is the corresponding element in the title argument vector.

#### Examples

```
data(data_and_output)
## Not run: clus_save <- TWLsample(misaligned_mat,misaligned,output_every=50,num_its=5000,manip=FALSE)
outpu_new <- pairwise_clus(clus_save,BURNIN=2000)
post_analy_cor(outpu_new,c("title1","title2","title3","title4","title5"),
tempfile(),ords='none')
clus_labs <- post_analy_clus(outpu_new,clus_save,c(2:6),rep(0.6,5),c("title1","title2",
"title3","title4","title5"),tempfile())
output_nest <- cross_dat_analy(clus_save,4750)
```
## End(Not run)

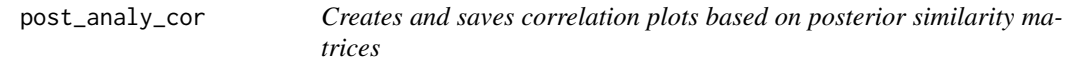

# **Description**

Creates and saves correlation plots based on posterior similarity matrices

#### Usage

```
post_analy_cor(outpu_new, titles, pdf_path, ords = "none")
```
#### Arguments

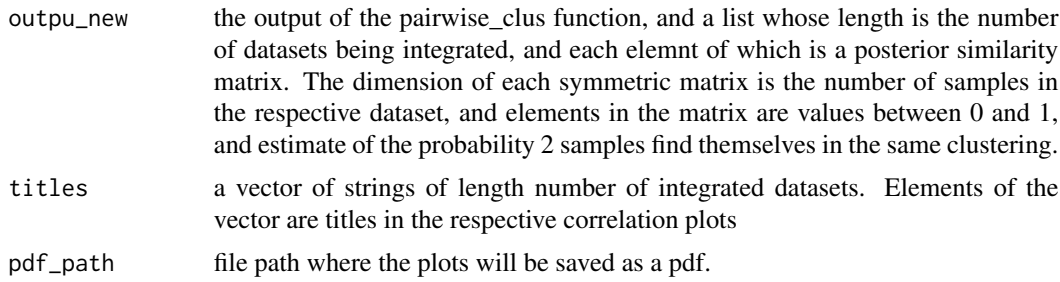

# <span id="page-8-0"></span>TWLsample 9

ords whether the correlation plots should be reordered according to that of hierarchical clustering for a more comprehensible plot. Defaults to 'none'. Passing any string apart from 'none' (i.e., 'yes') will result in the re-ordering.

# Value

dendro\_ord regardless of whether correlation plots are reordered according to hierarchical clustering, a list of reorderings is returned of length the number of datasets on which analysis was performed.

#### Examples

```
data(data_and_output)
## Not run: clus_save <- TWLsample(misaligned_mat,misaligned,output_every=50,num_its=5000,manip=FALSE)
outpu_new <- pairwise_clus(clus_save,BURNIN=2000)
post_analy_cor(outpu_new,c("title1","title2","title3","title4","title5"),
tempfile(),ords='none')
clus_labs <- post_analy_clus(outpu_new,clus_save,c(2:6),rep(0.6,5),c("title1","title2",
"title3","title4","title5"),tempfile())
output_nest <- cross_dat_analy(clus_save,4750)
```
## End(Not run)

TWLsample *Main function to obtain posterior samples from a TWL model.*

#### **Description**

Main function to obtain posterior samples from a TWL model.

#### Usage

```
TWLsample(full_dat_mat, full_dat, alpha_re = 7, beta_re = 0.4,
  num_its = 5000, num_all_clus = 30, output_every = 20, manip = TRUE,
  sav_inter = FALSE)
```
#### Arguments

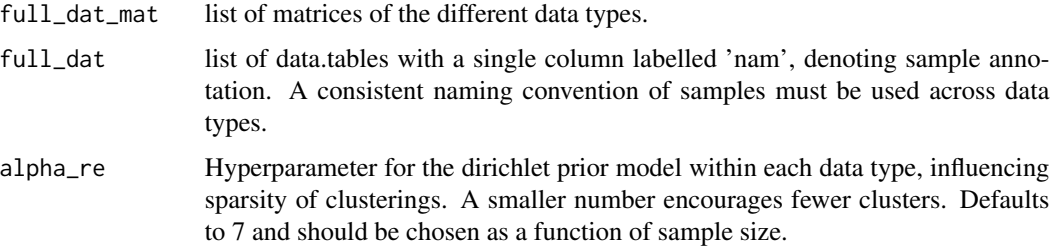

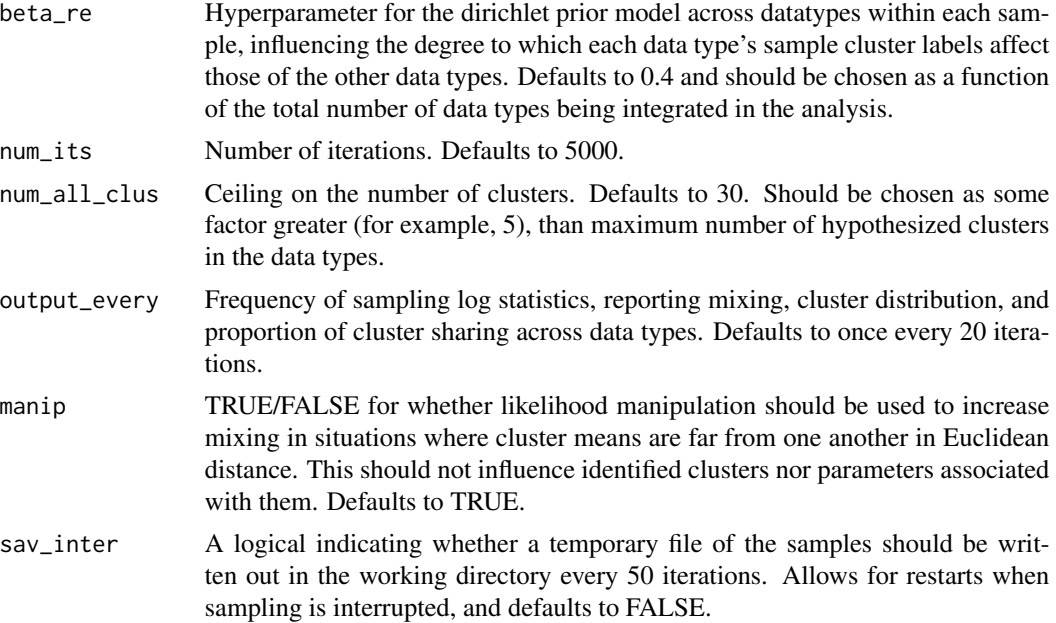

# Value

A list of lists of data.tables. The list length is the number of iterations. The length of each element is the number of data types. The data.tables have 2 columns, sample annotation called 'nam' and cluster assignment called 'clus'.

# Examples

```
data(data_and_output)
## Not run: clus_save <- TWLsample(misaligned_mat,misaligned,output_every=50,num_its=5000,manip=FALSE)
outpu_new <- pairwise_clus(clus_save,BURNIN=2000)
```

```
## End(Not run)
post_analy_cor(outpu_new,c("title1","title2","title3","title4","title5"),
tempfile(),ords='none')
clus_labs <- post_analy_clus(outpu_new,clus_save,c(2:6),rep(0.6,5),c("title1","title2",
"title3","title4","title5"),tempfile())
output_nest <- cross_dat_analy(clus_save,4900)
```
# <span id="page-10-0"></span>Index

∗ datasets clus\_save, [3](#page-2-0) misaligned, [5](#page-4-0) misaligned\_mat, [5](#page-4-0) outpu\_new, [6](#page-5-0) ∗ package twl-package, [2](#page-1-0) clus\_save, [3](#page-2-0) cross\_dat\_analy, [4](#page-3-0) misaligned, [5](#page-4-0) misaligned\_mat, [5](#page-4-0) outpu\_new, [6](#page-5-0) pairwise\_clus, [6](#page-5-0) post\_analy\_clus, [7](#page-6-0) post\_analy\_cor, [8](#page-7-0) twl *(*twl-package*)*, [2](#page-1-0) twl-package, [2](#page-1-0)

TWLsample, [9](#page-8-0)